# **HOLY GOD**

# **Blessed be His Holy Name**

### **GOD IS RIGHTEOUS PURE HOLY**

Holy can only refer to God. (When we call a man or a woman holy, it

means that they are behaving in a godly way.) God's name is Holy. This name commands absolute reverence and adoration. God's Power is pure and

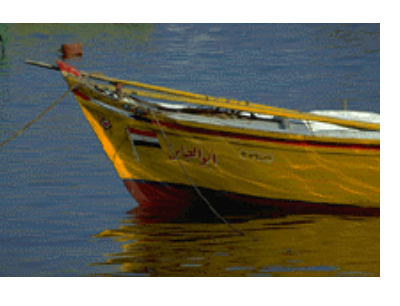

holy; we are to worship the holy God. God is Holy is a synonym for

> HOLY PATH, HGOLY WAY, HOLY LIFE

Power keeps us over the world in the dread and

majesty of Truth.

pure. If something is pure, it's not contaminated in any way. When the word pure is used to refer to God, it means absolute

goodness and absolute integrity. We are created in the Image of God so we can be made pure like Him. We can be good and act with integrity, be disciplined, and capable of holy obedience. Words like sacred, divine, godly, pious, reverent, respect, righteous may show our attitude toward the Holy but are not synonyms for Holy.

HOLY GHOST, HOLY SPIRIT

Friends are to live in the Kingdom of God in holiness, peace, and joy in the Holy Ghost. Rom. 14:17 Friends should wait in the Light for Power to witness the Kingdom of God and joy in the Holy Spirit which has no end.

#### **HOLY**

•

• Holy can only refer to God.

• Holy is a synonym for pure.

#### **HOLY LIFE**

CHASTE LIFE

HOLY WAY

HOLY TRUTH

HOLY FELLOW-SHIP

HOLY HEAVENLY **ORDER** 

HOLY GENERA-TION

Holy may also refer to the awesome, frightening nature, the dread and terror of the Lord God.

righteous, pure, holy, just. Nothing can get between us and the Lord God if we keep in His "holy and heav-

enly order."

## **We do not know the scriptures except by the Holy Ghost.**

Holy Ghost. The Light shining in Friends is not a small Light, but God, the Holy Spirit, Christ.

We live in the Kingdom of God in HOLINESS, PEACE, AND JOY through the Holy Ghost

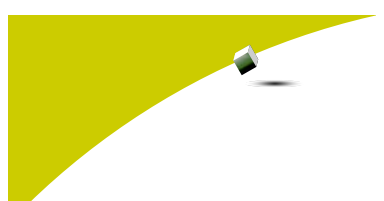

**HOLY GOD Page 2** 

## **Inside Story Headline**

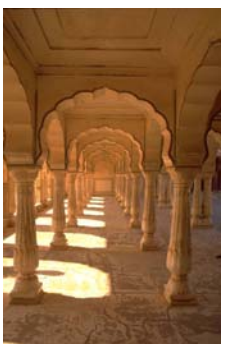

Caption describing picture or graphic.

**"To catch the reader's attention, place an interesting sentence or quote from the story here."** 

# **Inside Story Headline**

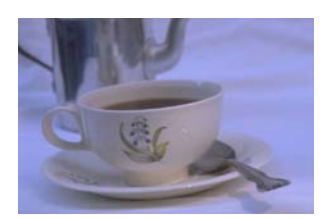

Caption describing picture or graphic.

# **Inside Story Headline**

This story can fit 75-125 words.

Selecting pictures or graphics is an important part of adding content to your newsletter.

Think about your article and ask yourself if the picture supports or enhances the message you're trying to convey. Avoid selecting images that appear to be out of context.

Microsoft Publisher includes thousands of clip art images from which you can choose and import into your newsletter. There are also several tools you can use to draw shapes and symbols.

Once you have chosen an image, place it close to the article. Be sure to place the caption of the image near the image.

#### **Inside Story Headline**

This story can fit 150-200 words.

One benefit of using your newsletter as a promotional tool is that you can reuse content from other marketing materials, such as press releases, market studies, and reports.

While your main goal of distributing a newsletter might be to sell your product or service, the key to a successful newsletter is making it useful to your readers.

A great way to add useful content to your newsletter is to develop and write your

**Inside Story Headline** 

This story can fit 100-150 words.

The subject matter that appears in newsletters is virtually endless. You can include stories that focus on current technologies or innovations in your field.

You may also want to note business or economic trends, or make predictions for your customers or clients.

If the newsletter is distributed internally, you might

comment upon new procedures or improvements to the business. Sales figures or earnings will show how your business is growing.

own articles, or include a calendar of upcoming events or a special offer that promotes a new product.

You can also research articles or find "filler" articles by accessing the World Wide Web. You can write about a variety of topics but try to keep your

Much of the content you put in your newsletter can also be used for your Web site. Microsoft Publisher offers a simple way to convert your newsletter to a Web publication. So, when you're finished writing your newsletter, convert it to a Web site and post

articles short.

Some newsletters include a column that is updated every issue, for instance, an advice column, a book review, a letter from the president, or an editorial. You can also profile new employees or top customers or vendors.

**Inside Story Headline** 

This story can fit 75-125 words.

Selecting pictures or graphics is an important part of adding content to your newsletter.

Think about your article and ask yourself if the picture supports or enhances the message you're trying to convey. Avoid selecting images that appear to be out of context.

Microsoft Publisher includes thousands of clip art images from which you can choose and import into your newsletter. There are also several tools you can use to draw shapes and symbols.

Once you have chosen an image, place it close to the article. Be sure to place the caption of the image near the image.

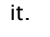

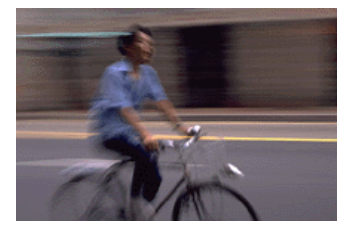

Caption describing picture or graphic.

> **"To catch the reader's attention, place an interesting sentence or quote from the story here."**

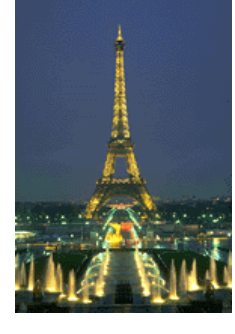

Caption describing picture or graphic.

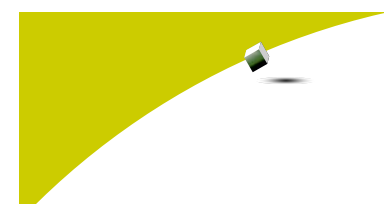

#### **Hewlett-Packard**

Primary Business Address Your Address Line 2 Your Address Line 3 Your Address Line 4

Phone: 555-555-5555 Fax: 555-555-5555 E-mail: someone@example.com

Your business tag line here.

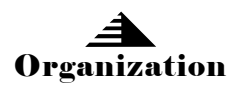

We're on the Web! example.com

This would be a good place to insert a short paragraph about your organization. It might include the purpose of the organization, its mission, founding date, and a brief history. You could also include a brief list of the types of products, services, or programs your organization offers, the geographic area covered (for example, western U.S. or European markets), and a profile of the types of customers or members served.

It would also be useful to include a contact name for readers who want more information about the organization.

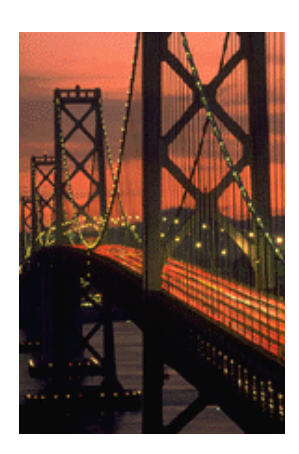

Caption describing picture or graphic.

# **Back Page Story Headline**

This story can fit 175-225 words.

If your newsletter is folded and mailed, this story will appear on the back. So, it's a good idea to make it easy to read at a glance.

A question and answer session is a good way to quickly capture the attention of readers. You can either compile questions that you've received since the last edition or you can summarize some generic questions that are frequently asked about your organization.

A listing of names and titles of managers in your organization is a good way to give your newsletter a personal touch. If your organization is small, you may want to list the names of all employees.

If you have any prices of standard products or services, you can include a listing of those here. You may want to refer your readers to any other forms of communication that you've created for your organization.

You can also use this space to remind readers to mark

their calendars for a regular event, such as a breakfast meeting for vendors every third Tuesday of the month, or a biannual charity auction.

If space is available, this is a good place to insert a clip art image or some other graphic.